# **QGIS Application - Feature request #11481 Allow to select extent from canvas in Processing Create Grid algorithm**

*2014-10-23 11:41 PM - Alexander Bruy*

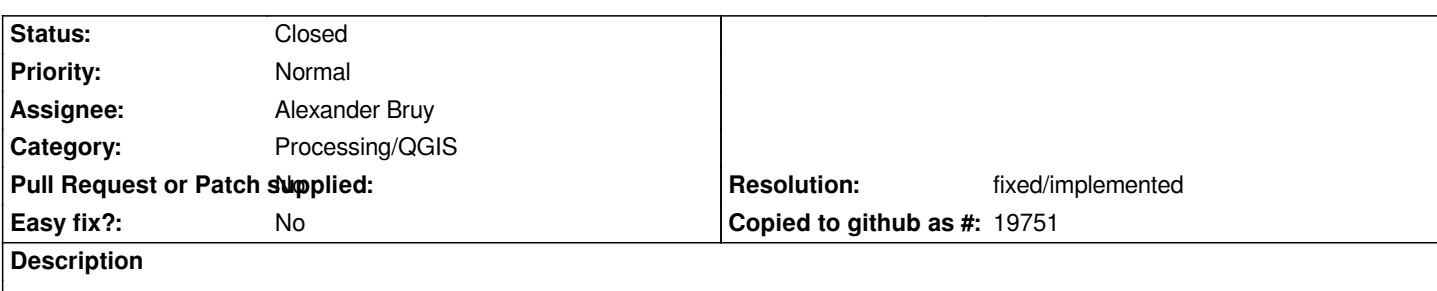

*Currently one should enter grid dimensions (width and height and center) manually. This is not usefriendly, it would be much better to be able to select extent using Processing extent selector.*

## **Associated revisions**

### **Revision 902b9329 - 2014-11-29 12:58 PM - Alexander Bruy**

*[processing] use extent instead of width, height and center in Create Grid algorithm (fix #11481)*

#### **History**

### **#1 - 2014-11-29 04:06 AM - Alexander Bruy**

*- Resolution set to fixed/implemented*

*- Status changed from Open to Closed*